#### **PART XVI**

# **Other Topics**

(Web technologies: HTTP, CGI, Java applets; Middleware)

#### **World Wide Web**

- Major application protocol used on the Internet
- Simple interface
- Two concepts
  - Point
  - Click

# **Web Components**

- Browser
- Web Server
- Hypermedia links
- Document representation
- Transfer protocol

#### **Browser**

- Application program
- User's interface to Web
- Becomes Web client to fetch information from Web server
- Displays information for user

#### **Web Server**

- Running program
- Stores set of Web documents
- Responds to request from browser by sending copy of document

# **Hypermedia Concept**

- Web document contains mixture of
  - Text
  - Images
  - Selectable pointers to other Web pages
- Known as hypermedia

# Hypermedia Link On A Web Document

- Associated with object or area on screen
- Internally like a symbolic link
- Advantage
  - Can reference document on another computer
- Disadvantage
  - Can become invalid

#### **Web Document**

- Called a Web page
- One Web page per file
- Can contain
  - Binary image
  - Text file
- Text standard
  - Readable representation ASCII
  - Specifies contents and layout
  - Known as HyperText Markup Language (HTML)

# **Terminology**

- Markup language
  - Gives general layout guidelines
  - Does not specify exact placement or format

# Consequence Of Using A Markup Language

Web documents use the HyperText Markup Language representation. Instead of specifying a detailed document format, HTML allows a document to contain general guidelines for display, and allows a browser to choose details. Consequently, two browsers may display an HTML document differently.

#### **HTML Details**

- Document is free-format
- Embedded tags give display guidelines
- Tags often appear in pairs
- Tag format
  - Beginning tag

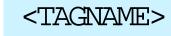

Ending tag

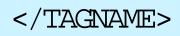

#### **General Form Of HTML Document**

#### **Document Format**

- HTML source is free-form
- Previous example equivalent to this

<HTML><HEAD><TITLE>text that forms
the document
title</TITLE></HEAD><BODY>body of the
document appears here</BODY></HTML>

# **Example HTML Tags**

• Begin paragraph

• Line break (force a new line)

Main heading (largest, boldest font)

Next heading (next largest)

# **Example Of HTML Line Break**

• Input

```
Hello there. <br/>
R>This is an example <br/>
BR>of HTML.
```

Output

Hello there.
This is an example of HTML.

# Example Of HTML Line Break (continued)

Input

Hello there. <BR><BR>This shows <BR> HTML spacing.

Output

Hello there.

This shows HTML spacing.

# **Example Of HTML Headings**

Input

Hello.<br/>
BR><H1>This Is A Heading</H1><BR>Back to normal.

Output

Hello.

This Is A Heading

Back to normal.

#### **Other HTML Features**

- Numbered or unnumbered lists
- Images
- Links to other pages

# **Images In HTML**

- Explicitly denoted as image
- Specified with *image tag*
- Can specify alignment with text
- Example image tags

```
<IMG SRC="file_name">
```

<IMG SRC="file\_name" align=middle>

# **Links To Other Pages**

- Symbolic representation
- Embedded in HTML document
- Browser
  - Hides text of link from user
  - Associates link with item on page
  - Makes item selectable
- Called *Uniform Resource Locator (URL)*

#### **General Form Of URL**

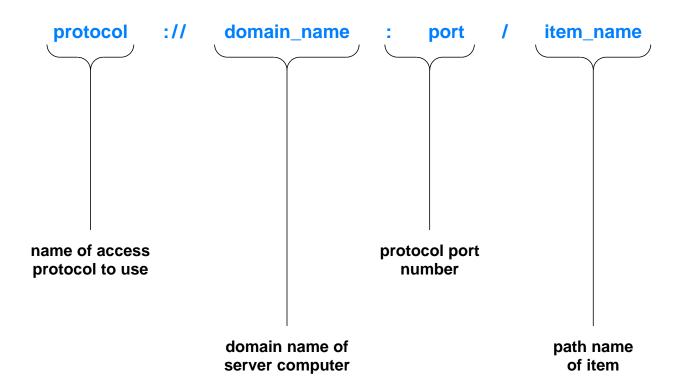

- Only domain name required
- Defaults
  - Protocol is http
  - Port is 80
  - Path is *index.html*

#### Link In HTML

- Link specified in <A> tag
- Applies to successive items
- Ends with </A>
- Called *anchor*

# **Example Of Anchor Tag In HTML**

#### • Input

```
The text is published by

<A HREF="http://www.prenhall.com">
Prentice Hall, </A> one of the
larger publishers of Computer
Science textbooks.
```

#### Produces

The text is published by <u>Prentice Hall</u>, one of the larger publishers of Computer Science textbooks.

# **Use Of Client-Server Paradigm**

- Web server
  - Makes set of pages available
  - Uses port 80
- Web client
  - Called a browser
  - Creates TCP connection to server
  - Sends requests for items
- Primary protocol known as HyperText Transfer Protocol HTTP)

#### **Inside A Browser**

- Main controller
  - Receives input from user
  - Invokes client and interpreter
- Client
  - One or more built into browser
  - Uses network to fetch items
- Interpreter
  - One or more built in
  - Displays items

#### **Illustration Of A Browser**

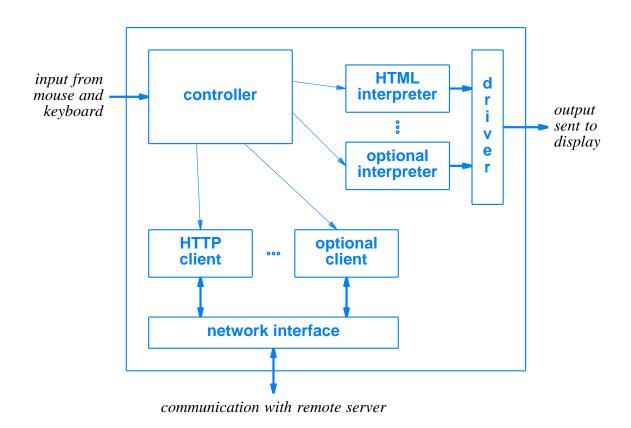

Browser contains many components

# **Alternative Protocol Example**

- File transfer service
- Protocol is FTP
- Example URL

ftp://ftp.cs.purdue.edu/pub/comer/netbook/client.c

Can be used in anchor tag

# **Caching In Browsers**

- Cache for recently accessed
  - HTML pages
  - Images
- Item normally fetched from cache
- User can override
- HTTP can verify timestamp before fetching new copy

# **Types Of Web Pages**

- Static
  - Stored in file
  - Unchanging
- Dynamic
  - Formed by server
  - Created on demand
  - Output from a program
  - Use Common Gateway Interface (CGI) technology

# Types Of Web Pages (continued)

#### Active

- Executed at client
- Consist of a computer program
- Can interact with user
- Use Java technology

## **Summary Of Web Document Types**

Web documents can be grouped into three categories depending on when the information in the document changes. The information in a static document remains unchanged until the author revises the document. The information in a dynamic document can change whenever a server receives a request for the document. Information displayed by an active document can change after the document has been loaded into a browser.

# **CGI Technology**

- URL specifies
  - Location of Web server
  - CGI program on that server
  - Arguments to program
- Web server
  - Uses TCP for communication
  - Accepts HTTP request from client
  - Runs specified CGI program
  - Returns output to client

# **CGI Technology** (continued)

- CGI program
  - Performs arbitrary computation
  - Often written in a scripting language
  - Produces output file when run
  - Starts output with header

# **Header In CGI Output**

- Stops at first blank line
- Identifies
  - Encoding used
  - Type of document
- Format

*Keyword: information* 

# **CGI Header Examples**

• HTML document header

```
Content Type: text/html
```

• Text document header

```
Content Type: text/plain
```

• Redirection header

```
Location: /over_here/item4
```

## **Example CGI script**

```
#!/bin/sh

# CGI script that prints the date and time at which it was run
# Output the document header followed by a blank line
echo Content-type: text/plain
echo
# Output the date
echo This document was created on 'date'
```

- Generates document
- Document contains three lines of text
  - Header
  - Blank line
  - Document creation date

## **Long-Term State Information**

- Program lifetime
  - CGI program invoked by server
  - Program exits after generating output
- To maintain persistent data
  - Write to file on disk
  - Read from file on disk

### **Example CGI Script With State Information**

```
#!/bin/sh
FILE=ipaddrs
echo Content-type: text/plain
echo
# See if IP address of browser's computer appears in our file
if grep -s $REMOTE ADDR $FILE >/dev/null 2>&1
then
    echo Computer $REMOTE ADDR has requested this URL previously.
else
    # Append browser's address to the file
    echo $REMOTE ADDR >> $FILE
    echo This is the first contact from computer $REMOTE ADDR
fi
```

- Client's IP address in environment variable
- Check if address in file
- Respond to client

## **Encoding Information In A URL**

- URL can contain arguments
- Question mark separates CGI path from arguments
- Arguments can encode information

## **Example Of Arguments Encoding Information**

```
#!/bin/sh
echo Content-type: text/html
echo
N=$QUERY STRING
echo "<HTML>"
case "x$N" in
x)
         N=1
         echo "This is the initial page. <BR> <BR> "
         ;;
x[0-9]*) N='expr $N + 1'
         echo "You have displayed this page $N times.<BR><BR>"
         ;;
* )
         echo "The URL you used is invalid.</HTML>"
         exit 0
         ;;
esac
echo "<A HREF=\"http://$SERVER NAME$SCRIPT NAME?$N\">"
echo "Click here to refresh the page.</A> </HTML>"
```

Argument encodes number of times executed

## **Example Of Script Execution**

• Initial document

```
Content-type: text/html

<HTML>
This is the initial page.<BR><BR>
<A HREF="http://www.nonexist.com/cgi/ex4?1">
Click here to refresh the page.</A> </HTML>
```

Resulting display

This is the initial page.

Click here to refresh the page.

## **Example Of Script Execution** (continued)

#### Generated output

```
Content-type: text/html

<HTML>
You have displayed this page 2 times.<BR><BR>
<A HREF="http://www.nonexist.com/cgi/ex4?2">
Click here to refresh the page.</A> </HTML>
```

#### Resulting display

You have displayed this page 2 times.

Click here to refresh the page.

#### **Generated URL Values**

When it generates a document, a dynamic document program can embed state information as arguments in URLs. The argument string is passed to the program for the URL, enabling a program to pass state information from one invocation to the next.

## **Continuously Changing Information**

- Needed for
  - Animations
  - Rapid updates (e.g., stock prices)
- Achieved with two mechanisms
  - Server push
  - Active document

## **Server Push Technology**

- Client forms connection
- Server sends updates repeatedly
- Impractical

## **Active Document Technology**

- Server
  - Sends computer program to client
- Client
  - Runs program locally
- Program
  - Controls display
  - Interacts with user

## **Active Document Representation**

- Desire
  - Platform independence
  - Efficient execution
  - High-speed data transmission
  - Late binding
- Consequence
  - Compact representation
  - Interpretive execution

#### **Active Document Translation**

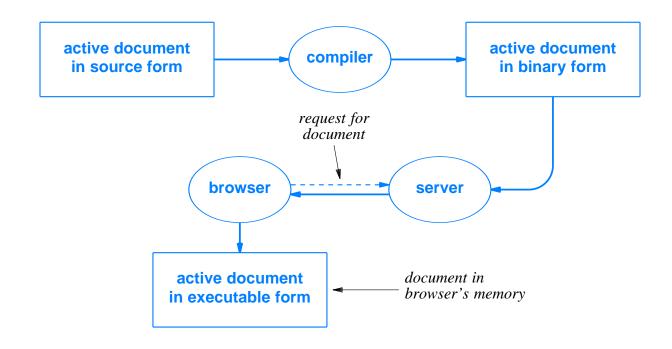

- Compiler produces machine-independent binary
- Browser interprets binary

## **Java Technology**

- Developed by Sun Microsystems
- Used for
  - Conventional applications
  - Active documents (applets)
- Includes
  - Programming language
  - Run-time system
  - Class library

## **Java Language Characteristics**

- High Level
- General Purpose
- Similar to C++
- Object Oriented
- Dynamic
- Strongly typed
- Statically type checked
- Concurrent

### **Java Run-Time Environment Characteristics**

- Interpretative Execution
- Automatic Garbage Collection
- Multi-threaded Execution
- Internet Access
- Graphics Support

## **Java Library**

- Classes for
  - Graphics Manipulation
  - Low-Level Network I/O
  - Interaction With A Web Server
  - Run-Time System Access
  - File I/O
  - Conventional Data Structures
  - Event Capture
  - Exception Handling

## **Choice Of Graphics Interface**

Java includes an extensive graphics toolkit that consists of run-time support for graphics as well as interface software. The toolkit allows a programmer to choose a high-level interface, in which the toolkit handles details, or a low-level interface, in which the applet handles details.

## **Example Java Applet**

- Window with two items
  - Text area
  - Button
- Change text when button clicked

## **Illustration Of Applet Display**

Initial

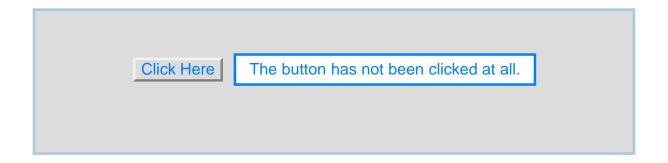

After user clicks button

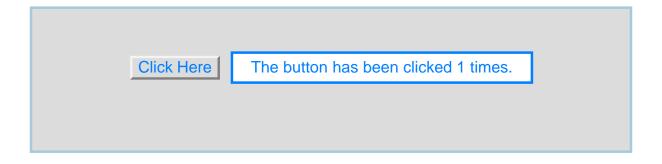

### **Example Applet Code**

```
import java.applet.*;
import java.awt.*;
public class clickcount extends Applet {
  int count;
  TextField f;
 public void init() {
    count = 0;
    add(new Button("Click Here"));
    f = new TextField("The button has not been clicked at all.");
    f.setEditable(false);
    add(f);
 public boolean action(Event e, Object arg) {
    if (((Button) e.target).getLabel() == "Click Here") {
       count += 1;
       f.setText("The button has been clicked " + count + " times.");
    return true;
```

## **Applet Invocation**

- Available in HTML
- Uses *applet* tag
- Specifies
  - Codebase (machine and path)
  - Code (specific class to run)
- Example

## **Java Functionality**

- HTML interface
  - Controls display
  - Interacts with user
- HTTP interface
  - Accesses remote Web documents
  - Invokes other applets
- Exceptions
  - Indicate unanticipated circumstances
  - Can be caught and handled

### **Middleware**

- Tools to help programmers
- Makes client-server programming
  - Easier
  - Faster
- Makes resulting software
  - Less error-prone
  - More reliable

## Middleware Approach

- Allow programmer to work with familiar language constructs
- Provide tools to help programmer
  - Special translators
  - Libraries
- Automatically generate code for
  - Network communication
  - Connection management

#### **Remote Procedure Call**

- Uses standard procedure call paradigm
- Divides program along procedure call boundaries
  - Main program and procedures for user interaction in client side
  - Other procedures in server side

#### **Reason For Remote Procedure Call**

If a programmer follows the same paradigm used to build conventional programs when building client and server software, the programmer will find the task easier and will make fewer mistakes.

# **Illustration Of Conventional Procedure Call Graph**

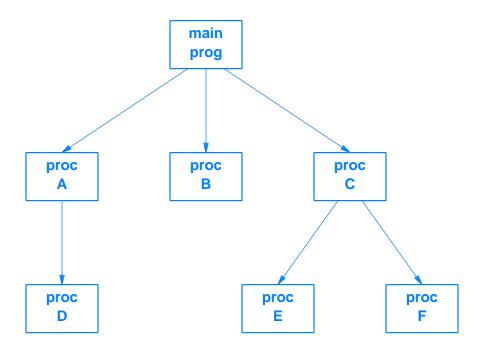

Arrow denotes procedure call

## Procedure Call Graph Divided Into Client And Server

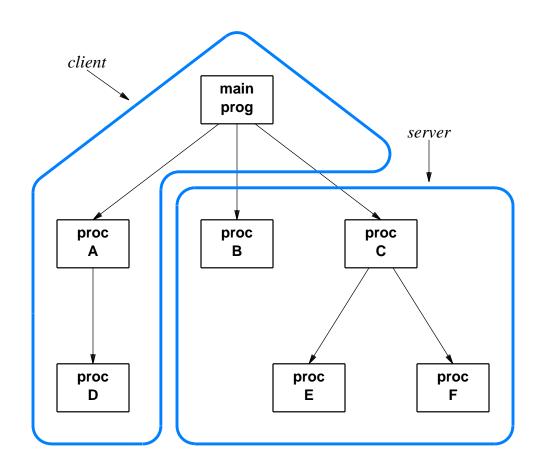

- Division occurs on call boundary
- Main program in client piece

### **Communication Stubs**

- Inserted to enable remote "call"
- Automatically generated
- Use original call interface
- Allow calling and called procedure to remain unchanged

### **Illustration Of Client And Server Stubs**

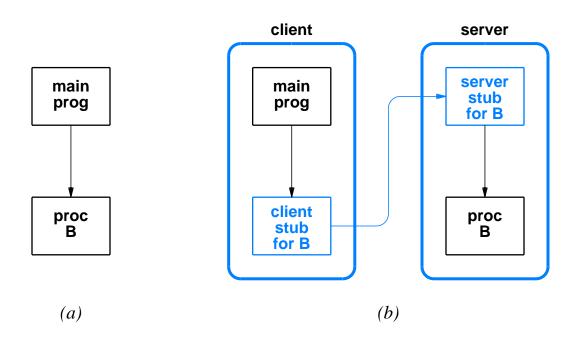

- Original call in (a)
- Same interface with stubs in (b)

## **Creating Stubs**

- Programmer writes
  - Code for a program
  - Specification of procedure interfaces using *Interface* Definition Language (IDL)
- Middleware generates
  - Client and server stub code
  - Necessary socket calls
  - Data translation

## **Data Representation**

- Network can connect heterogeneous computers
- Two computers may use different
  - Integer representations
  - Character codes
  - Floating point representations
- Translation required

#### **Possible Data Translation Schemes**

- Use receiver's representation
  - Sender translates all outgoing data
- Use sender's representation
  - Receiver translates all incoming data
- Use external representation (popular)
  - Sender translates to external form before sending
  - Receiver translates from external form after reception

## Middleware Technologies That Use Remote Procedure Call

#### • ONC RPC

- Open Network Computing
- IETF standard
- Popular in Unix world
- DCE RPC
  - Distributed Computing Environment
  - Open Group Standard

## Middleware Technologies That Use Remote Procedure Call (continued)

- MSRPC
  - Microsoft
  - Variant of DCE RPC

## **Object-Oriented Middleware**

- Designed for use with object-oriented programming languages
- Same general scheme as RPC
  - Interface Definition Language
  - Tool to build stubs
  - Libraries to handle network communication
- Uses method invocation instead of procedure call

## Middleware Technologies That Use Remote Object Invocation

#### CORBA

- Common Object Request Broker Architecture
- Best known object-oriented middleware

#### • MSRPC2

- Microsoft
- Also called Object RPC (ORPC)

## Middleware Technologies That Use Remote Object Invocation (continued)

#### COM/DCOM

- Also from Microsoft
- Component Object Model (COM)
  - \* Used on single computer
  - \* Provides mechanism for inter-object references
- Distributed Component Object Model
  - \* Used across multiple computers
  - \* Includes communication stubs

## **Summary**

- Web is major application in Internet
- Client
  - Called browser
  - Fetches and displays document
- Web documents
  - Stored on servers
  - Standard representation is HTML

- HTML
  - Markup language
  - Uses tags embedded in text
- URL components
  - Protocol
  - Domain name of server
  - Protocol port number
  - Path of item
  - Only domain name is required

- Static Web page
  - Unchanging
- Dynamic Web page
  - Output from a program on the server
- Active Web page
  - Runs in browser
  - Consists of a computer program

- Dynamic Web page technology
  - Known as CGI
  - CGI program usually a script
  - Document begins with header line
  - URL can contain arguments

- Active Web page technology
  - Known as Java
  - Programming language plus runtime support
  - Document called applet

- Middleware
  - Tools to help build client and server
  - Automates routine tasks
  - Two popular paradigms
    - \* Remote procedure call
    - \* Object invocation
  - Generates communication stubs